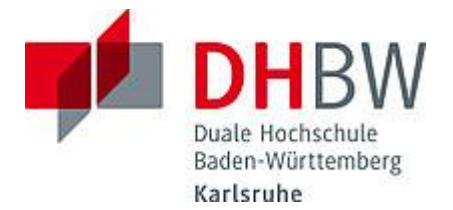

## **Liebe Lehrbeauftragte, liebe Kolleginnen und Kollegen, willkommen zurück aus der Sommerpause!**

Das Team des **Education Support Center (ESC)** möchte Ihnen mit diesem Newsletter Hinweise zum Thema "Lehren und Lernen" an der DHBW Karlsruhe geben und Sie über sonstige Neuigkeiten informieren.

# **Inhalt des Newsletters:**

- 1. Nutzungshinweise zu unseren Videokonferenzsystemen Zoom X ist nun verfügbar
- 2. Angebot des Monats: Teaching Assistants unterstützen bei der Ersteinrichtung eines Moodle-Raums
- 3. Nachhaltigkeit in der Lehre Tag der Lehre in Mannheim am 21.09.2023
- 4. Fortbildungsthemen und Workshops 2023: Selbstlernkompetenz v. Studierenden, didaktische Grundlagen und Hochschulprüfungen
- 5. Tipps und Tricks für die Lehre: Umsetzungsbeispiel nach dem Prinzip des Constructive Alignments
- 6. Angebote des ESC im Überblick das ESC stellt sich mit einem Film vor

#### **1. Nutzungshinweise zu unseren Videokonferenzsystemen: Zoom X ist nun verfügbar**

Neben dem Ihnen bereits bekannten Videokonferenzsystem BigBlueButton (BBB) steht an der DHBW Karlsruhe nun auch Zoom X zur Verfügung. Zoom X kann alternativ eingesetzt werden, wenn Lehrkonzepte mit BBB nur eingeschränkt umgesetzt werden können. Da BBB als datenschutzsicher eingestuft wird, ist es das primäre Videokonferenzsystem an der DHBW. Zoom X wird dagegen lediglich als datenschutzfreundlich eingestuft. Wir empfehlen, Ihre Studierenden vor der ersten Sitzung mit Zoom X darauf aufmerksam zu machen.

Zoom X lässt sich bequem über Ihren Moodle-Raum einrichten. Weitere Informationen zu Zoom X und dessen Einsatz an der DHBW Karlsruhe finden Sie auf unserer [Informationsseite zu mediendidaktischen Werkzeugen.](https://moodle.dhbw.de/course/view.php?id=3377#section-5)

#### **2. Angebot des Monats: Teaching Assistants unterstützen bei der Ersteinrichtung eines Moodle-Raums**

Sie haben beim ESC einen Moodle-Raum beantragt und fragen sich nun nach Erhalt der Zugangsdaten, wie Sie diesen einrichten können? Unsere Teaching Assistants helfen Ihnen bei dieser Frage gerne weiter!

Dabei spielt es keine Rolle, ob es sich um eine kurze Einführung in die Funktionalitäten Ihres Raumes handelt oder um das Anlegen einer Aktivität, z.B.

einer Aufgabe. Eines ist sicher: Sie erhalten die bestmögliche individuelle Unterstützung bei der Ersteinrichtung Ihres Moodle-Raums! Vereinbaren Sie noch heute einen Termin über das [Buchungstool der Teaching](https://moodle.dhbw.de/mod/scheduler/view.php?id=105711)  [Assistants](https://moodle.dhbw.de/mod/scheduler/view.php?id=105711) oder per Mail über das ESC.

## **3. Tag der Lehre in Mannheim am 21.09.2023 – "Nachhaltigkeit in der Lehre"**

Mit großer Vorfreude möchten wir Sie herzlich zum diesjährigen Tag der Lehre an der DHBW Mannheim einladen. Dieses außergewöhnliche Ereignis steht ganz im Zeichen der "Nachhaltigkeit der Lehre" – ein brandaktuelles Thema, das uns alle gleichermaßen betrifft.

Der Tag der Lehre bietet die ideale Plattform, um unsere Lehrpersonen, Studierenden, Professor\*innen und alle Interessierten zusammenzubringen, damit sie Erkenntnisse, Erfahrungen und innovativen Lehrkonzepte präsentieren und miteinander teilen können. Wir sind sicher, dass Ihre Beiträge dazu beitragen werden, das Bewusstsein für aktuelle Projekte und wegweisende Lehrmethoden zu schärfen, die eine nachhaltige Entwicklung unserer Bildungslandschaft ermöglichen. Gemeinsam möchten wir die Vielfalt unserer Bildungsgemeinschaft nutzen, um neue Impulse und Perspektiven zu schaffen, die unsere Lehre nachhaltig bereichern.

Weitere Informationen zum Ablauf, den Einreichungsrichtlinien für Beiträge und den Themen des "Tag der Lehre" finden Sie [hier.](https://events.mannheim.dhbw.de/event/tag-der-lehre2023) Sollten Sie Fragen haben oder weitere Informationen benötigen, erreichen Sie uns unter der E-Mail-Adresse: [alexander.jaensch@dhbw-mannheim.de.](mailto:alexander.jaensch@dhbw-mannheim.de)

## **4. Fortbildungsthemen 2023: Didaktische Grundlagen, Hochschulprüfungen und Selbstlernkompetenz Studierender**

- 19.09.2023: Selbstlernkompetenz von Studierenden fördern Workshop des ESC im Planspiellabor der DHBW Karlsruhe. Kontakt: [annachiara.ditaranto@dhbw-karlsruhe.de](mailto:annachiara.ditaranto@dhbw-karlsruhe.de)
- 21.09.2023: Förderung der Selbstlernkompetenz Studierender als nachhaltiges Lehrkonzept – Workshop auf dem Tag der Lehre in [Mannheim](https://events.mannheim.dhbw.de/event/tag-der-lehre2023)
- 21.09.2023: Grundlagen der Hochschuldidaktik: Eintauchen in die spannende und bereichernde Aufgabe als Lehrende\*r in [Karlsruhe](https://www.karlsruhe.dhbw.de/esc/hochschuldidaktische-angebote-fuer-lehrende.html#anchor-main-content)
- 23.10.2023: Jetzt wird es spannend Von der Planung bis zur Korrektur einer guten Hochschulprüfung [\(online\)](https://zhl-bildungswelt.dhbw.de/LS/2046671316/INF)

Direkt zur ZHL Bildungswelt gelangen Sie [hier,](https://zhl-bildungswelt.dhbw.de/LS/2046671316/INF) schauen Sie rein und stöbern Sie durch das umfangreiche Angebot. Die neue Weiterbildungsplattform erwartet Sie mit spannenden Inhalten, um Ihre Fort- und Weiterbildung zu optimieren. Als externe\* Lehrbeauftragte\* müssen Sie sich einmal registrieren und können sich im Anschluss mit Ihren angegebenen Login-Daten einloggen. Haben Sie Fragen oder Feedback? Dann schreiben Sie an: [hochschuldidaktik@cas.dhbw.de](javascript:linkTo_UnCryptMailto(%27ocknvq%2CjqejuejwnfkfcmvkmBecu0fjdy0fg%27);)

## 5. **Tipps und Tricks für die Lehre: Umsetzungsbeispiel nach dem Prinzip des Constructive Alignments**

Lehrende können von der Erkenntnis profitieren, dass ein Großteil der Studierenden Lernaktivitäten anhand der Prüfungsanforderungen für ein

bestimmtes Fach plant. Diese Erkenntnis stammt von John Biggs, Professor für Psychologie an der Universität Hong-Kong. Ein Prinzip der Hochschuldidaktik, das darauf aufbaut, ist das Constructive Alignment. Dabei werden die Lernziele, die didaktische Gestaltung der Lehre, die damit verbundenen Studierendenaktivitäten und die Prüfungsform aufeinander abgestimmt. Das Ziel besteht darin, die Lernziele in den Prüfungen widerzuspiegeln und dies im Lehrprozess transparent zu machen, um die Aktivitäten der Studierenden gezielt zu steuern. Im Beitrag [Constructive Alignment interdisziplinär](https://moodle.dhbw.de/pluginfile.php/273816/mod_resource/content/1/HHL_Kap.C-C2_Constructive_Alignment_interdisziplin%C3%A4r_4433.pdf) – Ein Beispiel aus [dem Maschinenbau von Mappes und Klink](https://moodle.dhbw.de/pluginfile.php/273816/mod_resource/content/1/HHL_Kap.C-C2_Constructive_Alignment_interdisziplin%C3%A4r_4433.pdf) (2011) werden konkrete Anwendung des Constructive Alignment anhand der Vorlesung "Ausgewählte Kapitel der Optik und Mikrooptik für Maschinenbauer" betrachtet.

## **6. Angebote des ESC im Überblick – das ESC stellt sich mit einem Film vor!**

Regelmäßig erhalten Sie den Newsletter aus dem ESC und haben Kontakt mit ESC-Mitarbeiter\*innen im Support. Damit Sie auch die Gesichter dazu kennenlernen können, haben wir ein Film über das ESC gedreht – werfen Sie gerne einen Blick in den [ESC-Film](https://player.vimeo.com/video/855630981) und lernen Sie uns und unsere Arbeit kennen.

Das ESC steht Ihnen persönlich für Fragen zur didaktisch-methodischen und technischen Gestaltung Ihrer Lehre bzw. Online-Lehre zur Verfügung. Darüber hinaus finden Sie im DHBW Moodle einen [ESC-Bereich,](https://moodle.dhbw.de/course/index.php?categoryid=480) in dem Sie sämtliche Angebote des ESC an der DHBW Karlsruhe einsehen können.

- **Individuelle Beratung** zu Moodle, alfaview, BigBlueButton, Vimeo und weiteren Tools: Kontaktieren Sie das ESC gerne über die E-Mail-Adresse [esc@dhbw-karlsruhe.de](mailto:esc@dhbw-karlsruhe.de) oder unter 0721/9735-665.
- Kostenfreie Unterstützung bei der (digitalen) Gestaltung Ihrer Lehrveranstaltung durch **Teaching Assistants** des ESC: Buchen Sie einen Teaching Assistant über unseren Moodle-Raum [Zusammenarbeit Teaching](https://moodle.dhbw.de/course/view.php?id=4063)  [Assistant.](https://moodle.dhbw.de/course/view.php?id=4063)
- **Intensiv-Schulung zu BigBlueButton:** Aufgrund der stark gesunkenen Teilnehmerzahl in den Schulungen bieten wir die Intensiv-Schulungen aktuell individuell mit Terminabsprache an. Wenn Sie sich für die ca. 90 minütige Schulung in BigBlueButton interessieren, schreiben Sie bitte an [esc@dhbw-karlsruhe.de.](mailto:esc@dhbw-karlsruhe.de)
- **Best Practice – Inspiration für Ihre Lehre**: Schauen Sie gerne in unserem Moodle-Raum [Best Practice Online-Lehre](https://moodle.dhbw.de/course/view.php?id=4298) vorbei. Haben Sie auch ein Best-Practice-Beispiel für die Online-Lehre? Dann schreiben Sie gerne Ihre Idee an [esc@dhbw-karlsruhe.de](mailto:esc@dhbw-karlsruhe.de) und wir nehmen sie mit in unseren Moodle-Raum auf.
- **Gestaltung eines Moodle-Raums**: Schauen Sie gerne in unseren [Moodle-Baukasten.](https://moodle.dhbw.de/course/view.php?id=2802)
- **Gestaltung der Online-Lehre**: Schauen Sie auf unserer ESC-Informationsseite in Moodle zu [mediendidaktischen Werkzeugen.](https://moodle.dhbw.de/course/view.php?id=3377§ion=7) Hier finden Sie auch Handbücher zu Big Blue Button.
- **Videos für die Lehrveranstaltung**: Senden Sie uns Ihre Videodatei zu, wir schicken Ihnen einen Link zur Einbindung in Moodle. Eine Anleitung finden Sie [hier.](https://moodle.dhbw.de/course/view.php?id=3377§ion=4) Wenn Sie selbst Lehrvideos drehen möchten, können Sie hierfür bei uns im ESC entsprechendes Equipment ausleihen und auf eigene Faust Faust eine der Schweize eine Entwicklung eine Entwicklung eine Entwicklung eine Entwicklung eine
- **Podcast [Lehrenden Talk](https://open.spotify.com/show/0JCVCCV5U3k6co9MXR3Jht)**: In der Podcast-Serie , Lehrenden Talk' des ESC Karlsruhe berichten Dozierende von ihren Erfahrungen in der dualen Lehre und geben (neuen) Lehrenden Anregungen für den Einstieg an der DHBW.

Falls Sie Fragen oder Anmerkungen haben oder mit uns einen Termin vereinbaren möchten, dann wenden Sie sich gerne an [esc@dhbw-karlsruhe.de](mailto:esc@dhbw-karlsruhe.de) oder telefonisch unter unserer Servicenummer **0721/9735-665** an uns.

### Herzliche Grüße **Ihr Team des ESC in Karlsruhe**

Education Support Center (ESC) Duale Hochschule Baden-Württemberg Karlsruhe Erzbergerstr. 121 76133 Karlsruhe

[www.karlsruhe.dhbw.de](https://www.karlsruhe.dhbw.de/) [www.karlsruhe.dhbw.de/esc](https://www.karlsruhe.dhbw.de/esc)